# **Pharaoh + Cleopatra: Queen of Nile**

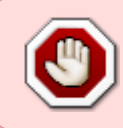

This article is obsolete, you should go to the following page for up-to-date instructions and download links: [Pharaoh + Cleopatra: Queen of Nile](http://wiki.dotslashplay.it/en/games/pharaoh) (dotslashplay.it)

### version sold on GOG

- scripts:
	- dead link removed
	- dead link removed
- target:
	- $\circ$  setup pharaoh gold 2.0.0.12.exe
- dependencies:
	- fakeroot
	- icoutils
	- innoextract

The game installed via these scripts will use WINE.

## **Usage**

1. Install the scripts dependencies:

apt-get install fakeroot icoutils innoextract

2. Download the scripts, and put in a same directory scripts and installer:

ls

play-anything.sh play-pharaoh\_gog-2.0.0.12.sh setup pharaoh gold 2.0.0.12.exe

3. Start the building process:

sh ./play-pharaoh\_gog-2.0.0.12.sh

4. Wait a couple minutes, the building will end by giving you the commands to launch as root to install the game.

## **Advanced usage**

This script accept several options to set its behaviour. Follow the links to more details on how to use them.

- [checksum](http://debian-facile.org/utilisateurs:vv222:common:advanced-options#checksum)
- [compression](http://debian-facile.org/utilisateurs:vv222:common:advanced-options#compression)
- [help](http://debian-facile.org/utilisateurs:vv222:common:advanced-options#help)
- [prefix](http://debian-facile.org/utilisateurs:vv222:common:advanced-options#prefix)

### **Links**

[Pharaoh on Wikipedia](https://en.wikipedia.org/wiki/Pharaoh_%28video_game%29)

From: <http://debian-facile.org/> - **Documentation - Wiki**

Permanent link: **<http://debian-facile.org/utilisateurs:vv222:games:pharaoh>**

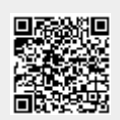

Last update: **17/02/2019 00:29**